**Weitere Infos** erhalten Sie unter **089 55 89 2665** (Ortstarif) und hier unter **www.s-bahn-muenchen.de/baustellen**  Oder melden Sie sich für den kostenlosen E-Mail-Newsletter an: **www.s-bahn-muenchen.de/streckenagent**

**Wegen eventueller Gleis‰nderungen achten Sie bitte auf die Anzeigen und Ansagen. Bitte beachten Sie, dass in diesem Zeitraum weitere Bauarbeiten stattfi nden können, die auf gesonderten Plakaten und im Internet rechtzeitig bekannt gegeben werden.**

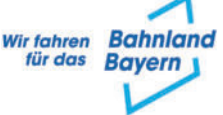

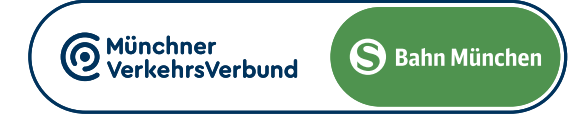

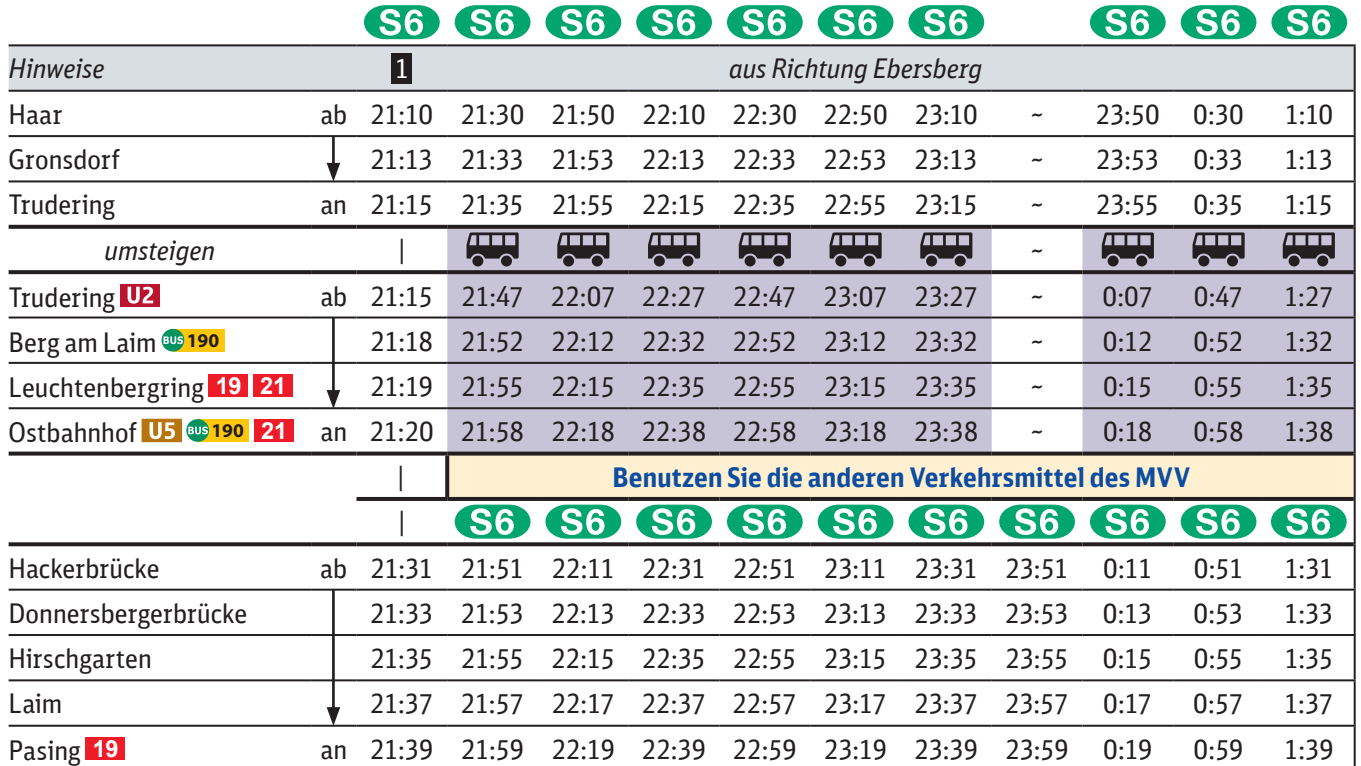

# Umleitungen/Haltausfälle und Schienenersatzverkehr N‰chte Mi./Do., 10./11.4. und Do./Fr., 11./12.4.2024

*weiter Richtung Tutzing*

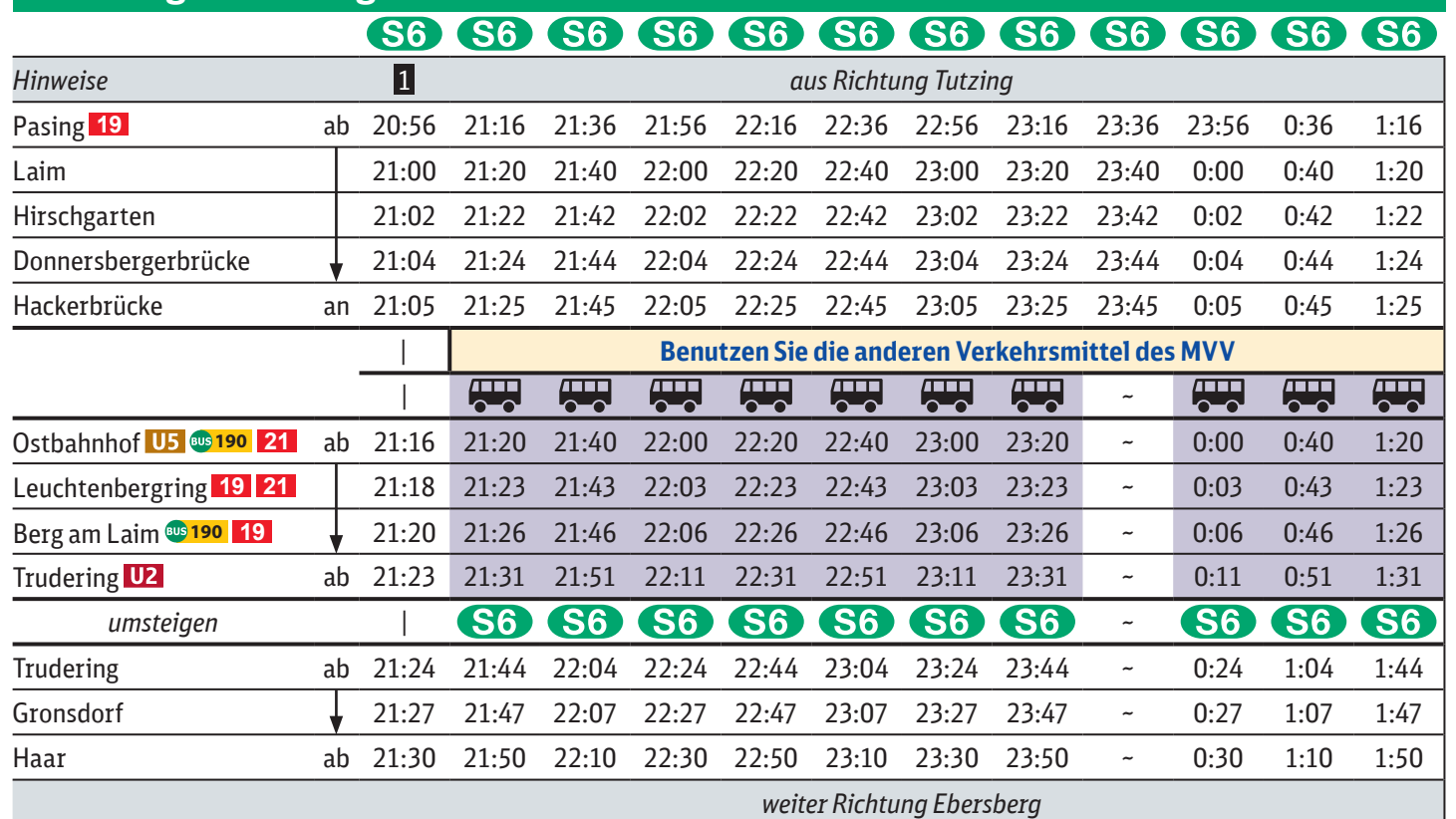

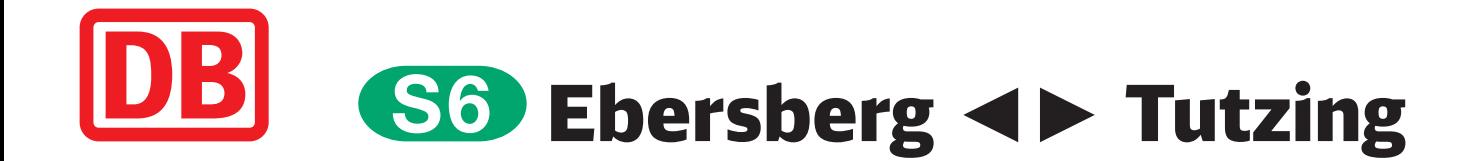

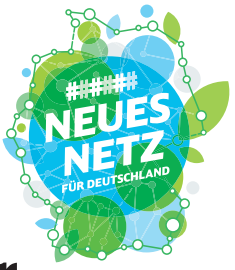

## **Richtung Tutzing**

### **Richtung Ebersberg**

## **Ersatzhaltestellen:**

Trudering: Busbahnhof

Ostbahnhof: **Friedenstraße** Leuchtenbergring: beidseitig, **Ampfingstraße (a) 59** Berg am Laim: Baumkirchner Straße, beidseitig  $\blacksquare$  190

jeweils 22.30 Uhr bis 4.40 Uhr

Umleitungen/Haltausfälle und Schienenersatzverkehr wegen Bauarbeiten am Isartor Züge in/aus Richtung Ebersberg beginnen/enden in Trudering. Schienenersatzverkehr zwischen Trudering und Ostbahnhof. Züge in/aus Richtung Tutzing beginnen/enden an der Hackerbrücke. Benutzen Sie zwischen Ostbahnhof und Hackerbrücke die anderen Verkehrsmittel des MVV.

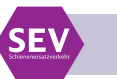

**Schienenersatzverkehr zwischen Ostbahnhof und Riem über Trudering**

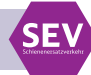

1 **letzter planmäßiger Zug durch Stammstrecke**

#### 1 **letzter planmäßiger Zug durch Stammstrecke**

**Bus kommt aus Riem von der S 2 und fährt zum Ostbahnhof**

#### **Bus fährt weiter nach Riem zur S 2**

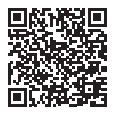